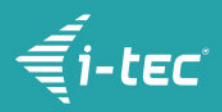

# **i-tec USB-C Metal VGA Adapter 60Hz**

i-tec USB-C auf VGA Adapter, 1x VGA Full HD+, kompatible mit Thunderbolt 3

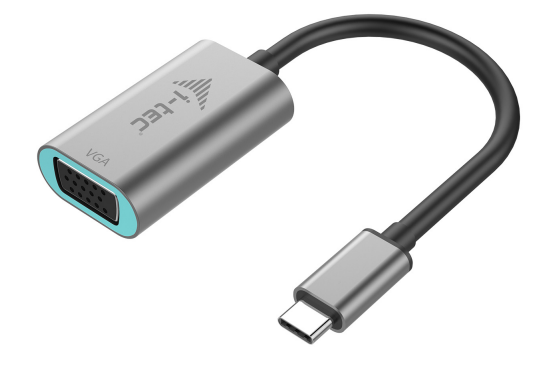

### **DESCRIPCIÓN DEL PRODUCTO**

Amplia el escritorio de trabajo de tu computadora agregándole una pantalla VGA externa o conecta un aparato proyector de vídeos o un televisor con la interfaz VGA a tu computadora portátil, tableta o computadora personal (PC) por medio del nuevo conector USB-C o Thunderbolt 3. Es que el adaptador soporta la transmisión de vídeos con la resolución Full HD+ hasta 2048 x 1152 píxeles.

El adaptador conviene muy bien utilizarlo con el Apple MacBook 2015, Chromebook Pixel 2015, Acer Switch Alpha 12, Dell XPS 13, HP EliteBook Folio G1, asimismo que con otros dispositivos con el conector USB-C. El dicho conector tiene varias ventajas. Disponiendo de un tamaño reducido y simétrico, facilita muchísimo la conexión debido a que no es importante cual lado suyo queda vuelto para arriba y cual para abajo. De esta manera puedes quedarte tranquilito no prestando tanta atención cuando lo utilices.

El adaptador les cae perfectamente a los ingenieros proyectistas, diseñadores y dibujadores gráficos, aficionados a los juegos, igual que a otros usuarios que trabajen con unas cuantas pantallas simultáneamente a la vez. Por intermedio de los modos de "Extensión" y de "Espejo", puedes por ejemplo extender aplicaciones en dos pantallas (por ejemplo tablas amplias), puedes continuar trabajando en una pantalla e ir buscando informaciones vía Internet en la otra etc. Además, puedes comparar varios documentos a la vez, sin necesidad de pasar siempre "cliqueando" de una ventana para la otra sin parar. Ahora se te abre a ti una nueva posibilidad de visualizar imágenes panorámicas en dos pantallas, ir siguiendo al mismo tiempo diagramas y datos actuales o mostrar varias presentaciones simultáneamente sin necesidad de disponer de otra computadora, etc.

La utilización del adaptador es muy sencilla. No debes hacer nada más que conectarlo al puerto USB-C o Thunderbolt 3 de tu computadora, por intermedio del cable VGA lo conectas al dispositivo de visualización, e inmediatamente después, ya puedes empezar a utilizarlo. La instalación de los manejadores de dispositivo se efectúa automáticamente desde el sistema. Asegúrese de verificar la compatibilidad de su dispositivo, si cumple con todos los requisitos para una operación específica del producto i-tec, especialmente salida de video (Display Port Alt mode) y / o alimentación a través de Power Delivery. Si su dispositivo no fuera totalmente compatible, su nuevo producto i-tec podría no funcionar correctamente. Puede encontrar las especificaciones de su dispositivo (es decir, el puerto USB), en el manual del usuario suministrado con su computadora portátil / tableta / Smartphone, o, alternativamente, a través del servicio al cliente proporcionado por un fabricante de su dispositivo. Si aún no está seguro, póngase en contacto con nuestro servicio en [support@itecproduct.com](mailto:support@itecproduct.com)

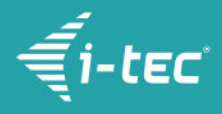

**En el caso de que haya problemas con la instalación, algunas dificultades técnicas o un mal funcionamiento del dispositivo, haz el favor de echar primero una ojeada a las eventuales soluciones ofrecidas en la pestaña de FAQ.**

## **CARACTERÍSTICAS DEL PRODUCTO**

- Amplia el escritorio de trabajo de tu computadora agregándole una pantalla VGA externa o conecta un aparato proyector de vídeos o un televisor con la interfaz VGA a través del nuevo conector USB-C o Thunderbolt 3, el adaptador soporta la transmisión de vídeos con la resolución Full HD+
- 1x conector USB-C 3.1, velocidad de transmisión hasta 10 Gbps, para ocuparse de la conexión del adaptador a la computadora portátil, tableta o computadora personal (PC)
- Interfaz gráfica: 1x VGA, máx. 2048x1152@60Hz o 2048x1536@50Hz; 18 o 24 bit/pixel, para ocuparse de la conexión de la pantalla externa, de un aparato proyector de vídeos o de un televisor
- Modos: Extensión, Espejo y Pantalla primaria
- Colores soportados 16 / 32 bit
- Alimentación del bus informático USB, no hace falta ningún adaptador de alimentación externo
- Sistema operativo: Necesita la interfaz USB-C con el soporte para "DisplayPort Alternate Mode" (es que no todos los dispositivos / sistemas con la interfaz USB-C disponen de este estándar) o un puerto Thunderbolt 3 – hoy en día Windows 10 32/64bit, Mac OS X, Chrome OS (Google)
- Dimensiones del producto: 45 x 30 x 15 mm
- Peso del producto: 27 g
- Dimensiones del embalaje: 145 x 130 x 25 mm

### **EXIGENCIAS EN CUANTO AL SISTEMA**

Hardware: computadora portátil, tableta, computadora personal (PC) con el sistema operativo Windows, Mac o Google, que tengan un puerto USB-C libre a disposición y dispongan del soporte para "DisplayPort Alternate Mode", o con un puerto Thunderbolt 3

Sistema operativo: Windows 10, Mac OS X, Google (Chrome OS) con las actualizaciones más recientes

#### **CONTENIDO DEL EMBALAJE**

- i-tec USB-C adaptador para Display Port con el cable (15 cm)
- Quick Start

### **ESPECIFICACIÓN**

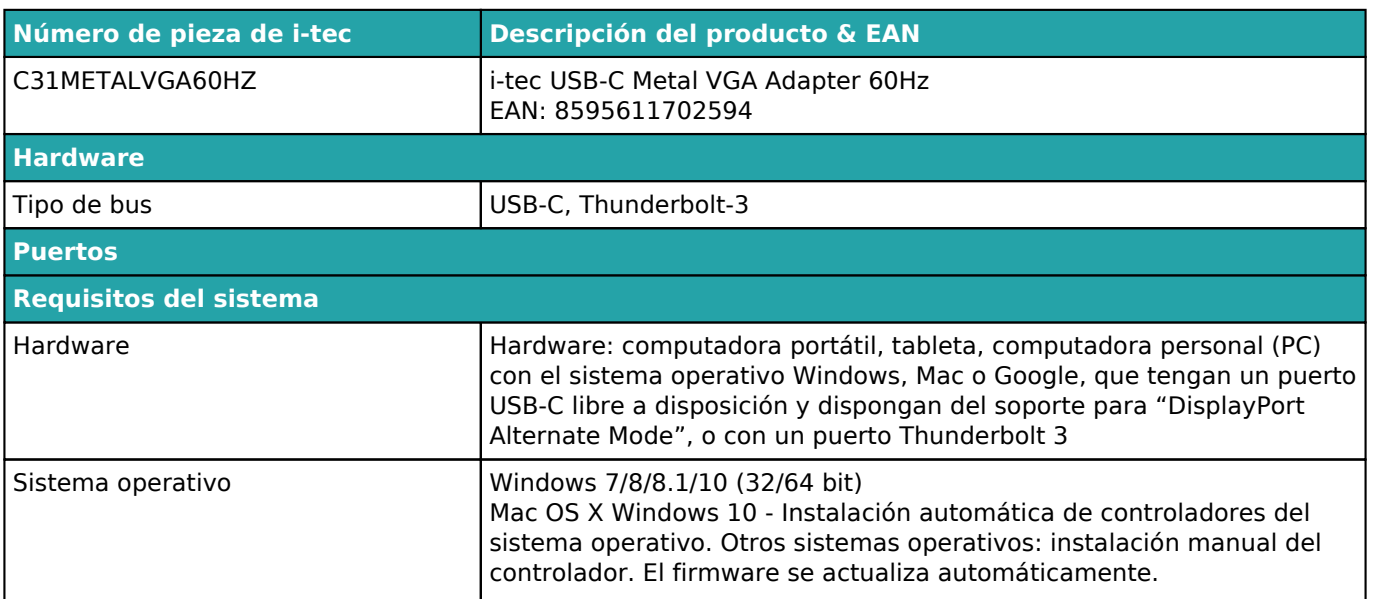

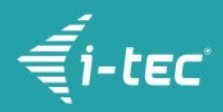

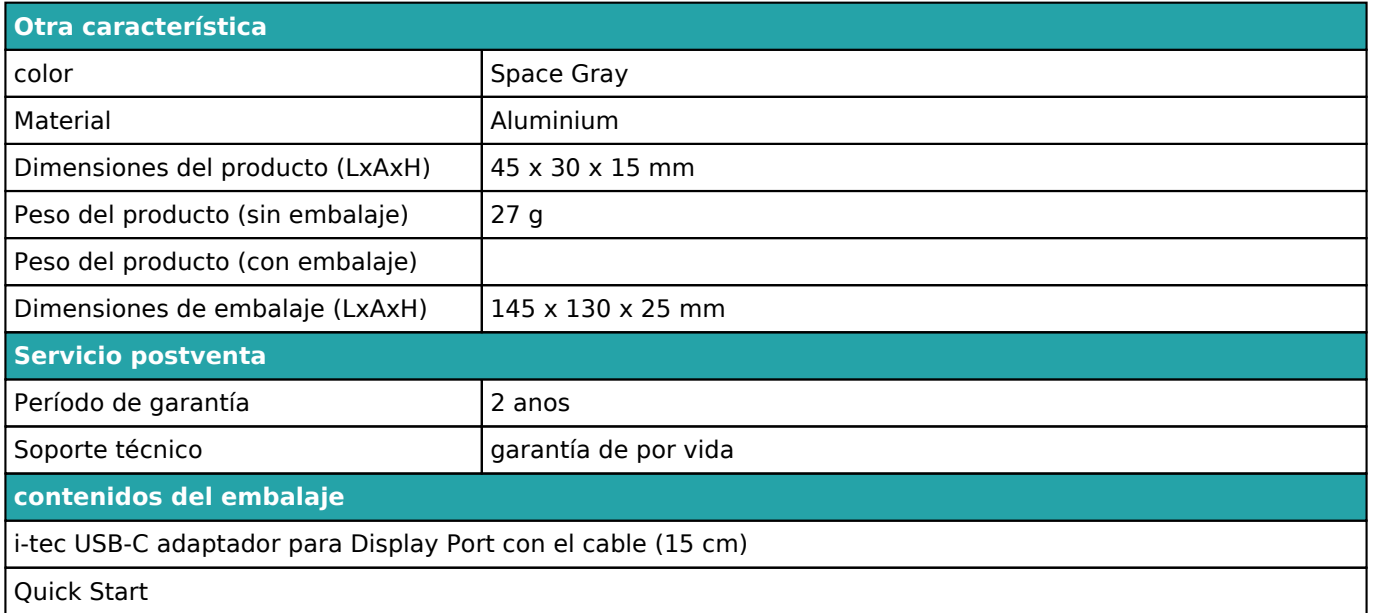

Para obtener más información sobre la configuración o las respuestas a las preguntas frecuentes, visite nuestro sitio web [i-tec.cz](https://i-tec.cz). Las especificaciones están sujetas a cambios sin previo aviso.

Actualizado 12.9.2018